## <span id="page-0-0"></span>Laboratorio di Python Pile, Esercizi su pile

[Pile](#page-2-0)

Università di Bologna

30 aprile 2015

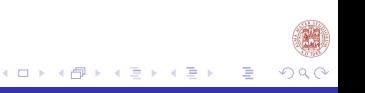

## Sommario

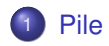

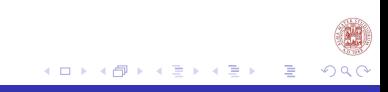

## <span id="page-2-0"></span>Definizione ricorsiva di pila

Una pila è un insieme finito di elementi. Una pila è:

- una pila vuota
- un pila con un elemento in testa

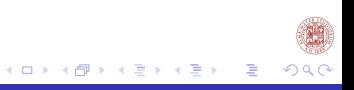

Per rappresentare ad esempio possiamo usare una lista:

- pila vuota  $\rightarrow$  []
- pila con un elemento  $\rightarrow$  [1,]
- pila con due elementi  $\rightarrow$  [1,2,]

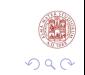

Data la nostra rappresentazione della pila, implementiamo le seguenti funzioni, per creare la nostra struttura di dati astratta.

- Una funzione che restituisca la pila vuota (*empty*() →pila)
- Una funzione che data una pila restituisce vero se e soltanto se la pila è vuota (*is*\_*empty*() →bool).
- Una funzione che data una pila restituisca l'etichetta del primo elemento (*top*(*pila*) →elem).
- Una funzione che data una pila elimini il primo elemento dalla testa (*pop*(*pila*) →pila).
- Una funzione che data una pila inserisca il primo elemento in testa (*push*(*pila*, *elem*) →pila).

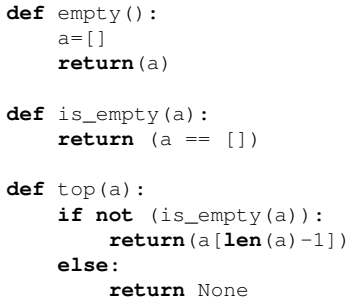

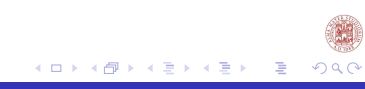

```
def pop(a):
    if not (is_empty(a)):
           del a[len(a)-1]
    return a
def push(a,e):
    a.append(e)
    return a
```
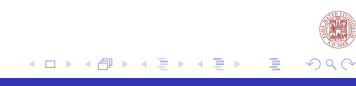

L'obiettivo del gioco è spostare l'intera torre dall'asta centrale all'asta laterale di sinistra. Le regole del gioco sono due:

- <sup>1</sup> si può spostare solo il disco situato in cima a una delle torri;
- <sup>2</sup> un disco più grande non può essere posato sopra un disco più piccolo.

Implementiamo il gioco della torre di Hanoi. Vorremmo che il nostro gioco permetta di:

- scegliere il numero di dischi con cui giocare
- poter spostare i dischi da una torre all'altra se tale mossa è permessa dalle regole del gioco
- accorgersi quando l'utente ha vinto
- verificare l'effetto sulle torri della mossa dell'utente

## <span id="page-9-0"></span>Cosa abbiamo fatto?

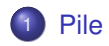

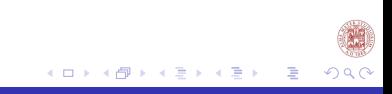